# Cheatography

# Linux - Proton VPN Cheat Sheet by [BoucheBee](http://www.cheatography.com/bouchebee/) via [cheatography.com/125006/cs/23978/](http://www.cheatography.com/bouchebee/cheat-sheets/linux-proton-vpn)

### **Installation**

sudo apt install -y openvpn dialog python3-pip python3-setuptools sudo pip3 install protonvpn-cli

## **Initialisation**

Initialize ProtonVPN profile. sudo protonvpn init

OpenVPN credentials are expected, not those from proton Can find it in proton user account dashboard

#### **Administrate**

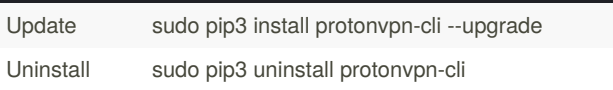

#### **Connect**

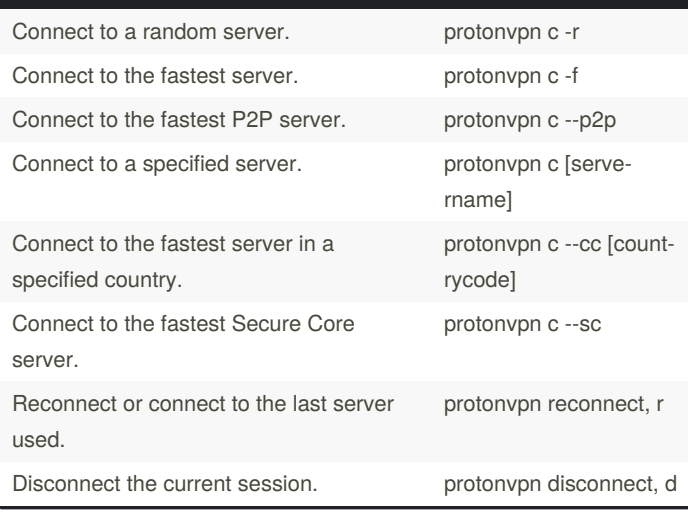

# **Manage** Print connection status. example the proton proton vpn status, s Refresh OpenVPN configuration and server data. protonvpn refresh Print example commands. example of protonvpn examples Display version. protonvpn --version Show help message. protonvpn --help

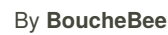

Published 11th August, 2020. Last updated 11th August, 2020. Page 1 of 1.

Sponsored by **ApolloPad.com** Everyone has a novel in them. Finish Yours! <https://apollopad.com>

[cheatography.com/bouchebee/](http://www.cheatography.com/bouchebee/)